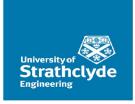

# FPL 2019 - PhD Forum

# FPGA Accelerated Deep Learning Radio Modulation Classification Using MATLAB System Objects & PYNQ

Andrew MacIellan, Lewis McLaughlin, Louise Crockett, Robert W. Stewart

#### Motivation

#### Impact of Deep Learning:

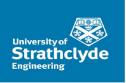

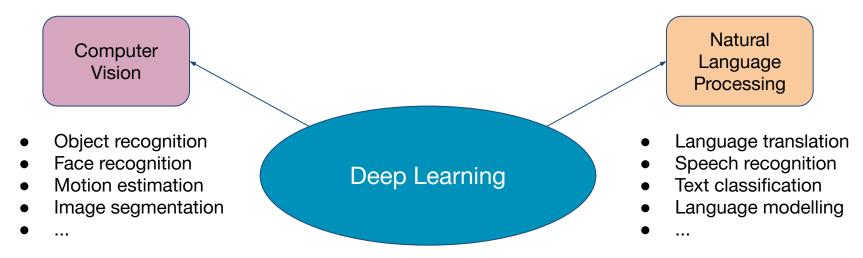

#### **Motivation**

#### Impact of Deep Learning:

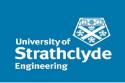

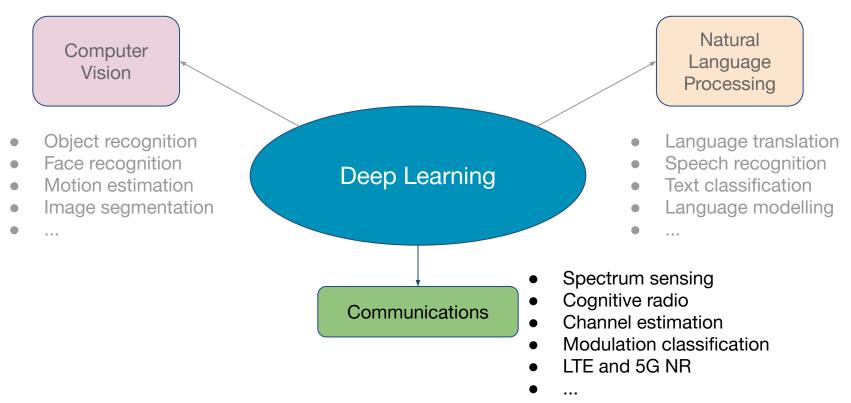

#### Our Aim

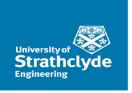

# Develop a workflow for training, quantising, simulating and implementing CNNs for communications on Zynq

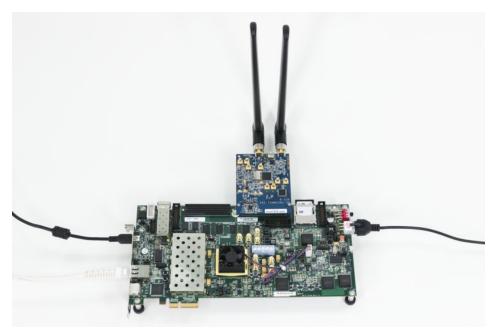

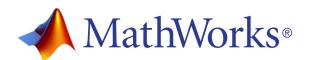

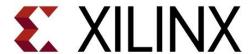

Figure 1. Credit Mathworks - Zynq SDR Support from Communications Toolbox

#### Application - Automatic Modulation Classification

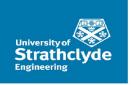

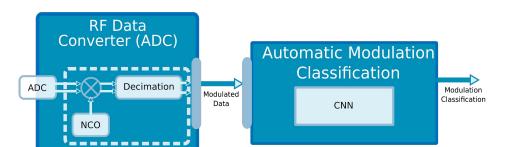

- Application for Spectrum Sensing
- Paper outlining this CNN structure by T. O'shea 2016
- Apply already proven structure and transfer it to hardware.
- Reduced modulation schemes to 2 for implementations simplicity

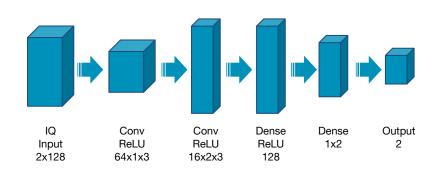

| Layer # | Layer type | Neurons | Activations | MACs   |
|---------|------------|---------|-------------|--------|
| 1       | Input      | 2*128   | -           | -      |
| 2       | Conv       | 64*1*3  | ReLU        | 48384  |
| 3       | Conv       | 16*2*3  | ReLU        | 761856 |
| 4       | Dense      | 128     | ReLU        | 253952 |
| 5       | Dense      | 2       | Softmax     | 256    |
| 6       | Output     | 2       | -           | -      |

#### **Quantised CNN**

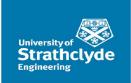

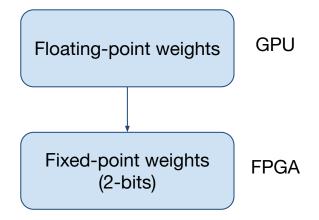

- Avoid quantising from trained floating-point weights
- Massive reduction in accuracy
  Altered our training process to train with quar
- Altered our training process to train with quantisation limitations

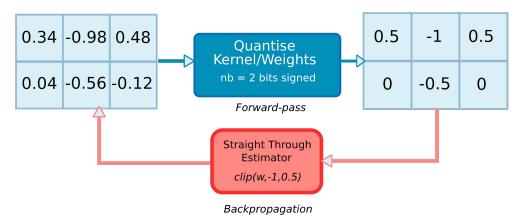

Example of kernel quantised training

### **Quantised CNN**

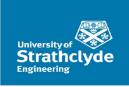

#### Classification Accuracy (%)

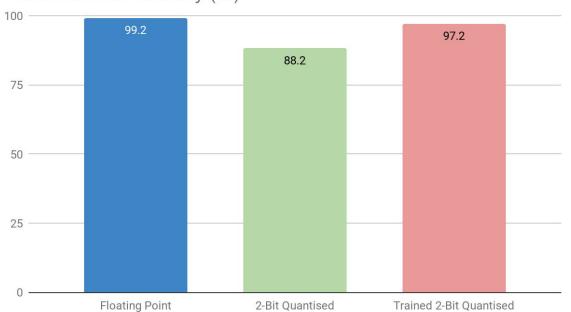

Preliminary Proposed System

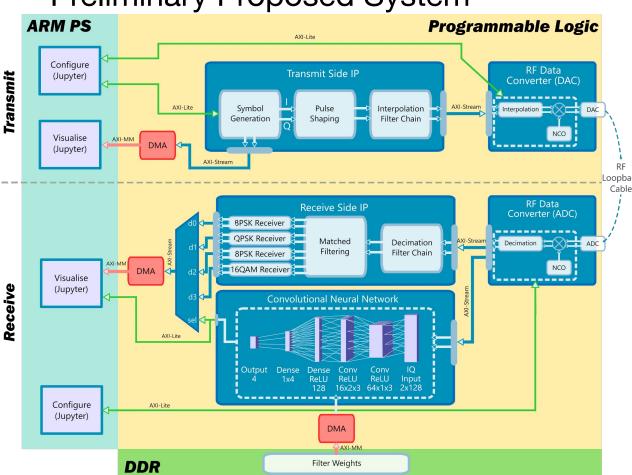

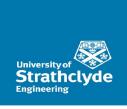

#### **RFSoC**

(Zyng UltraScale+ ZCU111 Evaluation Platform)

Single chip transmit/receive

#### **PYNQ**

- Python productivity on Zynq
- Dynamically change modulation scheme
- Visualise the CNN decision making in real-time

### **Proposed Workflow**

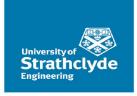

Train quantised weights

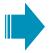

Load weights into MATLAB System Objects

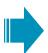

Generate HDL with HDL Coder

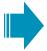

Integrate with PYNQ overlay in Vivado

- Train quantised weights on DL frameworks
- Tensorflow/Keras
- PyTorch
- MATLAB Deep Learning Toolbox
- Configurable System Objects
- Adjustable CNN dimensions
- Simulate quantised network using Simulink

- Integrate with other MATLAB HDL IP
- Generate HDL for both CNN & communications applications
- Generate PYNQ bitstream for deployment
- Interface with Jupyter notebook

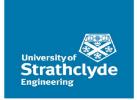

# Thank you!

Questions can be answered at the poster.

Feel free to come and discuss with us:)